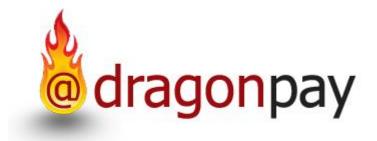

# Dragonpay Online Payment

Merchant Payout API

Version 1.12 - 31 Mar 2020

## **Table of Contents**

| Table of Contents                                            | .2 |
|--------------------------------------------------------------|----|
| 1. About this Document                                       | .3 |
| 2. Intended Audience                                         |    |
| 3. Change Log                                                | .3 |
| 4. Introduction                                              | .4 |
| 4.1 How does mass payout work?                               | .4 |
| 5. Payout API                                                | .5 |
| 5.1 System Requirements                                      | .5 |
| 5.2 Message Passing (Merchant -> PO)                         | .5 |
| 5.2.1 SOAP/XML Web Service Model                             | .5 |
| 5.2.1.1 Requesting a Simple Payout                           | .6 |
| 5.2.1.2 Querying Transaction Status                          | .8 |
| 5.2.1.3 Checking Ledger Balance                              | .9 |
| 5.2.1.4 Getting Available Payout Channels1                   | 0  |
| 5.2.1.5 Retrieving Payout Transaction Details1               | 1  |
| 5.2.2 REST/JSON Model1                                       | 2  |
| 5.2.2.1 Requesting a Simple Payout1                          | 3  |
| 5.2.2.2 Querying Transaction Status1                         | 5  |
| 5.2.2.3 Checking Ledger Balance1                             |    |
| 5.2.2.4 Getting Available Payout Channels1                   | .7 |
| 5.2.2.5 Retrieving Payout Transaction Details1               | 8  |
| 5.2.2.6 Voiding Payout Transaction1                          | 9  |
| 5.2.2.7 Retrieving Payout Transactions for Date Range        | 20 |
| 5.2.2.8 Retrieving Payout Ledger Transactions for Date Range | 21 |
| 5.3 Receiving Postback Notice2                               | 22 |
| Appendix 2 – Error Codes2                                    |    |
| Appendix 3 – Payout Processor Codes                          | 25 |
| Appendix 4 – Payout Transaction Status Codes2                | 26 |
| Appendix 5 – RequestPayoutEx Result Codes2                   | 27 |
| Appendix 6 – Payout Transaction Type Codes2                  | 28 |

## **1. About this Document**

This document describes the Application Programming Interface (API) between the Dragonpay Payout (PO) System and the Merchant's e-commerce back-end. The PO is responsible for performing mass payout to multiple recipients. Upon completing the request, the merchant's payout postback url will be invoked. An email summary will also be generated.

If you have any questions please do not hesitate to contact **sales@dragonpay.ph**.

## 2. Intended Audience

The intended audience for this document is technical personnel or programmers with background knowledge of programming and e-commerce. The examples in this document are written in Microsoft C# .NET. However, the programmer is free to implement the interfaces using other programming languages as long as they conform to Web standards such as HTTP GET, Name-Value Pair, and SOAP/XML Web Services calls.

| Version | Date          | Changes                                     |
|---------|---------------|---------------------------------------------|
| 0.25    | Oct 12, 2015  | Removed enrollment module documentation     |
| 0.30    | Feb 27, 2016  | Added return codes for RequestPayoutEx      |
| 0.32    | Aug 2, 2016   | Updated Appendix 3                          |
| 0.33    | Sept 30, 2016 | Added email and mobileNo to RequestPayoutEx |
| 0.34    | Jan 12, 2017  | Added postback url documentation            |
| 0.35    | Oct 31, 2017  | Added Appendix 5                            |
| 0.50    | Jun 1, 2018   | Added (H)old status, GetLedgerBalance,      |
|         |               | GetTxnDetails; corrected GetTxnStatus       |
| 0.60    | Aug 1, 2018   | Added GetProcessors() documentation         |
| 1.00    | Dec 29, 2018  | Added RequestCashPayout()                   |
| 1.10    | Feb 25, 2019  | REST/JSON support added                     |
| 1.11    | Sep 11, 2019  | Updated Appendix 3 list                     |
| 1.12    | Mar 31, 2020  | Document refresh                            |
|         |               |                                             |

## 3. Change Log

## 4. Introduction

Merchants that need to send payments to multiple recipients are faced with the challenge of writing hundreds, if not thousands, of checks or manually depositing to various bank accounts in different banks. This process is very tedious, takes up a lot of man-hours, and is prone to error.

Mass payout solutions simplify this process by allowing Merchants to just send a list of recipients and amounts, or programmatically request the payout, and it will handle everything behind-the-scenes. The recipient can choose their preferred method of receiving the payment whether through bank transfers, mobile payments, or physical cash pickup.

## 4.1 How does mass payout work?

The system generally follows this pattern:

- 1. Merchant sends the payout details (bank id, account no, name, amount) to Dragonpay via SOAP or REST
- 2. Dragonpay handles the payout and notifies Merchant through http postback or merchant can manually check the progress status through the admin portal

The Dragonpay Payout System will perform the actual payment based on its agreed cut-off times with the Merchant. It is not carried out in real-time. Merchant can also query the payout system in real-time to check on the status of a payout request.

## 5. Payout API

This section of the document describes the Payout (PO) API in detail, covering the various functions used, as well as, codes that can be used to integrate them.

## 5.1 System Requirements

In order to integrate with the PO, Merchant must fulfill the following prerequisites:

- 1. Merchant site must be capable of getting the required data from customer (ex. Name, address, email).
- 2. Merchant site can send http request data to PO system to request a payout.
- 3. Optionally, Merchant site may have a Postback URL to accept real-time notifications from PO of status changes or rely on email summaries.

Each Merchant is assigned the following:

- merchant id unique code identifying the Merchant
- password a unique password for logging in to admin website
- api key a unique string that is used for API calls

Although this document uses Microsoft .NET conventions, it should be implementable under other operating environments (ex. Linux, PHP, Perl, Java).

## 5.2 Message Passing (Merchant -> PO)

This section describes how the Merchant will pass a request to the PO for payout requests and vice versa. There is currently one integration model available –the Web Services Model.

#### 5.2.1 SOAP/XML Web Service Model

The Merchant may choose to implement the API using the XML Web Services model. Under this model, the parameters are exchanged directly between the Organization back-end system and PO servers through SOAP calls.

You may use the following URL's as the Web Service entry point.

#### Web Service Production URL:

https://gw.dragonpay.ph/DragonPayWebService/PayoutService.asmx

#### Web Service Test URL:

https://test.dragonpay.ph/DragonPayWebService/PayoutService.asmx

## 5.2.1.1 Requesting a Simple Payout

These are the parameters passed by the Merchant to the PO to request for a simple payout with no enrollment involved.

| Parameter     | Data Type     | Description                                                    |
|---------------|---------------|----------------------------------------------------------------|
| аріКеу        | Varchar(40)   | A unique code assigned to Merchant for API                     |
| merchantTxnId | Varchar(40)   | Unique txnid on the side of merchant referring to this request |
| userName      | Varchar(30)   | Account name                                                   |
| amount        | Numeric(15,2) | Amount to pay                                                  |
| currency      | Char(3)       | Currency (currently only PHP is supported)                     |
| description   | Varchar(180)  | Text description as to what this is about                      |
| procId        | Varchar(4)    | Payout channel selected (see Appendix 3)                       |
| procDetail    | Varchar(40)   | Account/mobile no of payout channel                            |
| runDate       | Date          | Date when to execute the payout                                |
| email         | Varchar(80)   | Email address of payout recipient                              |
| mobileNo      | Varchar(20)   | Mobile number of payout recipient                              |

#### Web Method: RequestPayoutEx

The *RequestPayoutEx()* method will return an integer value of zero (0) if successfully requested. Merchant has to check the Admin portal to see updates on payout status.

Possible return values are listed in Appendix 5.

There is a specialized version of the RequestPayoutEx web service specifically for cash pickup channels.

| Parameter     | Data Type     | Description                                       |
|---------------|---------------|---------------------------------------------------|
| аріКеу        | Varchar(40)   | A unique code assigned to Merchant for API        |
| merchantTxnId | Varchar(40)   | Unique txnid on the side of merchant referring    |
|               |               | to this request                                   |
| firstName     | Varchar(30)   | First name of recipient                           |
| middleName    | Varchar(30)   | Middle name of recipient                          |
| lastName      | Varchar(30)   | Last name of recipient                            |
| street1       | Varchar(60)   | Street address of recipient                       |
| street2       | Varchar(60)   | Additional street address of recipient (optional) |
| barangay      | Varchar(40)   | Barangay of recipient's address                   |
| city          | Varchar(20)   | City of recipient's address                       |
| province      | Varchar(20)   | Province of recipient's address                   |
| email         | Varchar(80)   | Email address of recipient                        |
| mobileNo      | Varchar(20)   | Mobile number of recipient                        |
| birthDate     | Date          | Date of birth of recipient (required for          |
|               |               | TrueMoney)                                        |
| nationality   | Varchar(20)   | Nationality of recipient (required for            |
|               |               | TrueMoney)                                        |
| amount        | Numeric(15,2) | Amount to pay                                     |
| currency      | Char(3)       | Currency (currently only PHP is supported)        |
| description   | Varchar(180)  | Text description as to what this is about         |
| procId        | Varchar(4)    | Cash payout channel selected (see Appendix 3)     |
| runDate       | Date          | Date when to execute the payout                   |

#### Web Method: RequestCashPayout

The *RequestCashPayout()* method will return an integer value of zero (0) if successfully requested. Merchant has to check the Admin portal to see updates on payout status.

## 5.2.1.2 Querying Transaction Status

These are the parameters passed by the Merchant to the PO to request for a simple payout with no enrollment involved.

#### Web Method: GetTxnStatus

| Parameter     | Data Type   | Description                                                    |
|---------------|-------------|----------------------------------------------------------------|
| apiKey        | Varchar(40) | A unique code assigned to Merchant for API                     |
| merchantTxnId | Varchar(40) | Unique txnid on the side of merchant referring to this request |

The *GetTxnStatus()* method will respond with a single *status* string:

| Parameter | Description                                                   |
|-----------|---------------------------------------------------------------|
| status    | The status of the payout transaction. Refer to Appendix 4 for |
|           | codes.                                                        |

Aside from the transaction status listed in Appendix 4, GetTxnStatus() may also return "E" if the apiKey is invalid; or "U" if the merchantTxnId does not exist.

For more details on error codes due to FAILURE, or reference numbers for SUCCESS or PENDING, please access the web-based administrator page.

## 5.2.1.3 Checking Ledger Balance

These are the parameters passed by the Merchant to the PO to request for the available balance from the payout ledger.

#### Web Method: GetLedgerBalance

| Parameter | Data Type   | Description                                |
|-----------|-------------|--------------------------------------------|
| apiKey    | Varchar(40) | A unique code assigned to Merchant for API |

The web method returns a value of type *double* referring to the amount in Philippine Peso (PHP).

## 5.2.1.4 Getting Available Payout Channels

These are the parameters passed by the Merchant to the PO to request for the available payout channels.

#### Web Method: GetProcessors

The *GetProcessors()* method expects no parameters and will respond with an array of records with the following structure:

| Parameter   | Data Type     | Description                                  |
|-------------|---------------|----------------------------------------------|
| procId      | Varchar(4)    | Payout channel selected (see Appendix 3)     |
| shortName   | Varchar(15)   | Text name of the processor                   |
| logo        | Varchar(160)  | Optional logo                                |
| defBillerId | Varchar(80)   | Dragonpay source account (internal use only) |
| status      | Char(1)       | Channel status (Active or Inactive)          |
| merchantFee | Numeric(10,2) | Fee charged by Dragonpay to Merchant         |
| userFee     | Numeric(10,2) | Fee charged by Dragonpay to recipient        |

## 5.2.1.5 Retrieving Payout Transaction Details

These are the parameters passed by the Merchant to the PO to request for the details of a Payout transaction.

#### Web Method: GetTxnDetails

| Parameter     | Data Type   | Description                                                    |
|---------------|-------------|----------------------------------------------------------------|
| apiKey        | Varchar(40) | A unique code assigned to Merchant for API                     |
| merchantTxnId | Varchar(40) | Unique txnid on the side of merchant referring to this request |

The *GetTxnDetails()* method will respond with the following structure:

| Parameter     | Data Type     | Description                                    |
|---------------|---------------|------------------------------------------------|
| refNo         | Varchar(40)   | A unique code assigned to Merchant for API     |
| refDate       | Date          | Timestamp of the original payout request       |
| merchantId    | Varchar(20)   | Id of the merchant requesting                  |
| merchantTxnId | Varchar(40)   | Unique txnid on the side of merchant referring |
|               |               | to this request                                |
| amount        | Numeric(15,2) | Amount to pay                                  |
| currency      | Char(3)       | Currency (currently only PHP is supported)     |
| description   | Varchar(180)  | Text description as to what this is about      |
| userId        | Varchar(30)   | Account name                                   |
| status        | Char(1)       | Transaction status (see Appendix 4)            |
| procId        | Varchar(4)    | Payout channel selected (see Appendix 3)       |
| procDetail    | Varchar(40)   | Account/mobile no of payout channel            |
| procMsg       | Varchar(180)  | Messages for transaction specific to procId    |
| runDate       | Date          | Date when to execute the payout                |
| settleDate    | Date          | Timestamp when payout was completed            |
| email         | Varchar(80)   | Email address of payout recipient              |
| mobileNo      | Varchar(20)   | Mobile number of payout recipient              |

### 5.2.2 REST/JSON Model

The Merchant may choose to implement the API using the REST/JSON model. Under this model, the parameters are exchanged directly between the Organization backend system and PO servers through standard HTTP GET/POST calls using JSON format.

You may use the following URL's as the REST entry point.

#### **REST Production Base URL:**

https://gw.dragonpay.ph/api/payout/merchant/

#### **REST Test Base URL:**

https://test.dragonpay.ph/api/payout/merchant/

(Note: IP address whitelisting is required to use these web api's)

Although this document may use Microsoft .NET conventions, it should be implementable under other operating environments (ex. Linux, PHP, Perl, Java).

Merchant must pass its apiKey through the HTTP header using Authorization Bearer.

```
HttpWebRequest request = (HttpWebRequest)WebRequest.Create(apiUrl);
request.Method = "GET"; // or "POST"
request.Headers.Add("Authorization", "Bearer " + apiKey);
request.ContentType = "application/json";
```

## 5.2.2.1 Requesting a Simple Payout

These are the parameters passed by the Merchant to the PO to request for a simple payout with no enrollment involved. Merchant must pass the Dragonpay-assigned *merchantid* in the url path.

| Parameter   | Data Type     | Description                                       |
|-------------|---------------|---------------------------------------------------|
| TxnId       | Varchar(40)   | Unique txnid on the side of merchant referring    |
|             |               | to this request                                   |
| FirstName   | Varchar(30)   | First name of the beneficiary                     |
| MiddleName  | Varchar(30)   | Middle name of the beneficiary                    |
| LastName    | Varchar(30)   | Last name of the beneficiary                      |
| Amount      | Numeric(15,2) | Amount to pay                                     |
| Currency    | Char(3)       | Currency (currently only PHP is supported)        |
| Description | Varchar(180)  | Text description as to what this is about         |
| ProcId      | Varchar(4)    | Payout channel selected (see Appendix 3)          |
| ProcDetail  | Varchar(40)   | Account/mobile no of payout channel               |
| RunDate     | Date          | Date when to execute the payout                   |
| Email       | Varchar(80)   | Email address of payout recipient                 |
| MobileNo    | Varchar(20)   | Mobile number of payout recipient                 |
| BirthDate   | Date          | Date of birth of beneficiary (optional for bank)  |
| Nationality | Varchar(20)   | Nationality of beneficiary (optional for bank)    |
| Address     | UserAddress   | Postal address of beneficiary (optional for bank) |

#### REST endpoint : v1/{merchantid}/post HTTP method: POST

The *UserAddress* type has the following structure:

| Parameter | Data Type   | Description                      |
|-----------|-------------|----------------------------------|
| Street1   | Varchar(60) | Street address                   |
| Street2   | Varchar(60) | Street address                   |
| Barangay  | Varchar(40) | Barangay name                    |
| City      | Varchar(20) | City name                        |
| Province  | Varchar(20) | Province name (ex. Metro Manila) |
| Country   | Char(2)     | ISO Country code (ex. PH)        |

The *Post* method will return an Error 401 if wrong apiKey is provided or the following structure if a valid apiKey is provided:

| Parameter | Data Type | Description                                   |
|-----------|-----------|-----------------------------------------------|
| Code      | Integer   | 0 if successful, else error. See Appendix 5.  |
| Message   | String    | Payout Reference No if successful, else error |
|           |           | message.                                      |

Merchant has to check the Admin portal to see updates on payout status.

Sample JSON body message

```
{
    "TxnId": "20190225008",
    "FirstName": "Robertson",
"MiddleName": "Sy",
    "LastName": "Chiang",
    "Amount": "1000",
    "Currency": "PHP",
    "Description": "Testing JSON payout",
    "ProcId": "CEBL",
    "ProcDetail": "dick@dragonpay.ph",
    "RunDate": "2019-02-26",
    "Email": "dick@dragonpay.ph",
    "MobileNo": "09175281679",
    "BirthDate": "1970-11-17",
    "Nationality": "Philippines",
    "Address":
    {
       "Street1": "123 Sesame Street",
"Street2": "Childrens Television Workshop",
       "Barangay": "Ugong",
"City" : "Pasig",
       "Province": "Metro Manila",
"Country": "PH"
    }
}
```

Sample successful JSON response

```
{
    "Code": 0,
    "Message": "ABCD1234"
}
```

Sample failed JSON response

```
{
    "Code": -2,
    "Message": "Cannot be voided anymore"
}
```

## 5.2.2.2 Querying Transaction Status

See Section 5.2.2.5 for retrieving Payout Transaction Details. The *Status* is returned as one of the fields.

## 5.2.2.3 Checking Ledger Balance

These are the parameters passed by the Merchant to the PO to request for the available balance from the payout ledger. Merchant must pass the Dragonpay-assigned *merchantid* in the url path.

#### **REST endpoint : v1/{merchantid}/balance HTTP method: GET**

The web method returns a value of type *double* referring to the amount in Philippine Peso (PHP).

## 5.2.2.4 Getting Available Payout Channels

These are the parameters passed by the Merchant to the PO to request for the available payout channels.

#### **REST endpoint : v1/processors HTTP method: GET**

The web method expects no parameters and will respond with an array of records with the following structure in JSON format:

| Parameter   | Data Type     | Description                                  |
|-------------|---------------|----------------------------------------------|
| procId      | Varchar(4)    | Payout channel selected (see Appendix 3)     |
| shortName   | Varchar(15)   | Text name of the processor                   |
| logo        | Varchar(160)  | Optional logo                                |
| billerId    | Varchar(80)   | Dragonpay source account (internal use only) |
| status      | Char(1)       | Channel status (Active or Inactive)          |
| merchantFee | Numeric(10,2) | Fee charged by Dragonpay to Merchant         |
| userFee     | Numeric(10,2) | Fee charged by Dragonpay to recipient        |

### **5.2.2.5 Retrieving Payout Transaction Details**

These are the parameters passed by the Merchant to the PO to request for the details of a Payout transaction. Merchant must pass the Dragonpay-assigned *merchantid* in the url path along with the unique transaction id (TxnId) passed during the original payout request.

#### REST endpoint : v1/{merchantid}/{txnid} HTTP method: GET

| Parameter     | Data Type     | Description                                                    |
|---------------|---------------|----------------------------------------------------------------|
| refNo         | Varchar(40)   | A unique code assigned to Merchant for API                     |
| refDate       | Date          | Timestamp of the original payout request                       |
| merchantId    | Varchar(20)   | Id of the merchant requesting                                  |
| merchantTxnId | Varchar(40)   | Unique txnid on the side of merchant referring to this request |
| amount        | Numeric(15,2) | Amount to pay                                                  |
| currency      | Char(3)       | Currency (currently only PHP is supported)                     |
| description   | Varchar(180)  | Text description as to what this is about                      |
| userId        | Varchar(30)   | Account name                                                   |
| status        | Char(1)       | Transaction status (see Appendix 4)                            |
| procId        | Varchar(4)    | Payout channel selected (see Appendix 3)                       |
| procDetail    | Varchar(40)   | Account/mobile no of payout channel                            |
| procMsg       | Varchar(180)  | Messages for transaction specific to procId                    |
| runDate       | Date          | Date when to execute the payout                                |
| settleDate    | Date          | Timestamp when payout was completed                            |
| email         | Varchar(80)   | Email address of payout recipient                              |
| mobileNo      | Varchar(20)   | Mobile number of payout recipient                              |

The web method will respond with the following structure:

## 5.2.2.6 Voiding Payout Transaction

These are the parameters passed by the Merchant to the PO to request for the voiding of a pending Payout transaction. Merchant must pass the Dragonpay-assigned *merchantid* in the url path along with the unique transaction id (TxnId) passed during the original payout request.

#### REST endpoint : v1/{merchantid}/{txnid}/void HTTP method: GET

The web method will respond with the following structure:

| Parameter | Data Type | Description                           |
|-----------|-----------|---------------------------------------|
| Code      | Integer   | 0 if successfully voided, else error. |
| Message   | String    | General message                       |

## 5.2.2.7 Retrieving Payout Transactions for Date Range

These are the parameters passed by the Merchant to the PO to request for the voiding of a pending Payout transaction. Merchant must pass the Dragonpay-assigned *merchantid* in the url path along with the unique transaction id (TxnId) passed during the original payout request.

#### REST endpoint : v1/{merchantid}/transactions/{startdate}/{enddate} HTTP method: GET

(Note: the *startdate* and *enddate* parameters would be in the format *yyyy-mm-dd*)

The web method will respond with an array of records following the transaction detail structure in 5.2.2.5.

## 5.2.2.8 Retrieving Payout Ledger Transactions for Date Range

These are the parameters passed by the Merchant to the PO to request for the voiding of a pending Payout transaction. Merchant must pass the Dragonpay-assigned *merchantid* in the url path along with the unique transaction id (TxnId) passed during the original payout request.

#### REST endpoint : v1/{merchantid}/ledger/{startdate}/{enddate} HTTP method: GET

(Note: the *startdate* and *enddate* parameters would be in the format *yyyy-mm-dd*)

Parameter Data Type Description merchantId Varchar(20) Id of the merchant requesting refDate DateTime Timestamp of the ledger entry Varchar(20) Transaction Type code (see Appendix 6) txnType Text description as to what this entry is about description Varchar(180) Numeric(15,2) Amount (+ or - depending on type) amount Running balance after this entry balance Numeric(15,2)

The web method will respond with an array of the following structure:

### **5.3 Receiving Postback Notice**

When payment processing has completed, the Payout System will invoke the Merchant's registered postback URL's via HTTP GET and pass along the parameters below.

| Parameter     | Description                                                                      |
|---------------|----------------------------------------------------------------------------------|
| refNo         | A common reference number identifying this specific transaction from the PS side |
| merchantTxnId | A unique id identifying this specific transaction from the merchant side         |
| status        | The result of the payment. Refer to Appendix 4 for codes.                        |
| message       | Additional payment processing information                                        |
| digest        | A sha1 checksum digest of the parameters along with the merchant pwd.            |

An HTTP GET from the Payout System may look something like this:

http://www.abcstore.com/Postback.aspx?refNo=ABCD1234&merchantTxnId=1234&
status=S&message=72843747212&digest=a4b3d08462.....

The digest is computed using the SHA1 algorithm. Below is a sample code showing how to generate the SHA1 digest using C# .NET:

```
String digest = GetSHA1Digest(String.Format("{0}:{1}:{2}:{3}:{4}",
        Request["merchanttxnid"].ToString(),
        Request["refno"].ToString(),
        Request["status"].ToString(),
        Request["message"].ToString(),
        Application["merchantPwd"].ToString()));
```

Below is a sample implementation of SHA1 using C# .NET:

```
public static string GetSHA1Digest(string message)
{
    byte[] data = System.Text.Encoding.ASCII.GetBytes(message);
    System.Security.Cryptography.SHA1 sha1 = new
        System.Security.Cryptography.SHA1CryptoServiceProvider();
    byte[] result = sha1.ComputeHash(data);
    System.Text.StringBuilder sb = new System.Text.StringBuilder();
    for(int i=0; i<result.Length; i++)
        sb.Append(result[i].ToString("X2"));
    return sb.ToString().ToLower();
}</pre>
```

# Appendix 1 – Currency Codes

| Code | Description     |
|------|-----------------|
| PHP  | Philippine Peso |
| USD  | US Dollar       |

# Appendix 2 – Error Codes

| Code | Description                |
|------|----------------------------|
| 000  | Success                    |
| 102  | Incorrect secret key       |
| 103  | Invalid reference number   |
| 104  | Unauthorized access        |
| 106  | Currency not supported     |
| 107  | Transaction cancelled      |
| 108  | Insufficient funds         |
| 109  | Transaction limit exceeded |
| 110  | Error in operation         |
| 111  | Invalid parameters         |
| 201  | Invalid Merchant Id        |
| 202  | Invalid Merchant Password  |
|      |                            |

# Appendix 3 – Payout Processor Codes

| Code | Description                                        |
|------|----------------------------------------------------|
| AUB  | Asia United Bank CA/SA                             |
| BDO  | Banco de Oro CA/SA                                 |
| BPI  | BPI CA/SA                                          |
| BFB  | BPI Family Bank                                    |
| CBC  | Chinabank CA/SA                                    |
| EWB  | EastWest CA/SA                                     |
| LBP  | Landbank CA/SA                                     |
| MBTC | Metrobank CA/SA                                    |
| PNB  | PNB individual CA/SA                               |
| RCBC | RCBC CA/SA, RCBC Savings Bank CA/SA, RCBC MyWallet |
| RSB  | Robinsons Bank CA/SA                               |
| SBC  | Security Bank CA/SA                                |
| UBP  | Unionbank CA/SA, EON                               |
| UCPB | UCPB CA/SA                                         |
| CEBL | Cebuana Lhuillier Cash Pick-up                     |
| LBC  | LBC Cash Pick-up                                   |
| PLWN | Palawan Pawnshop Cash Pick-up (reserved)           |
| PRHB | PeraHub Cash Pick-up                               |
| RCBP | RCBC/RCBC Savings Bank Cash Pick-up (reserved)     |
| RDP  | RD Pawnshop Cash Pickup (reserved)                 |
| TRMY | TrueMoney Cash Pick-up (reserved)                  |
| BITC | Coins.ph Wallet (reserved)                         |
| GCSH | Gcash                                              |
| SMRT | Smart Money (reserved)                             |
| MAY  | Maybank                                            |
| SBA  | Sterling Bank of Asia                              |
| DBP  | Development Bank of the Philippines (reserved)     |
| PBCM | Philippine Bank of Communications                  |
| PSB  | Philippine Savings Bank                            |
| PVB  | Philippine Veterans Bank                           |
| BOC  | Bank of Commerce                                   |
| CBCS | Chinabank Savings Bank                             |
| CTBC | Chinatrust                                         |
| PYMY | Smart PayMaya                                      |

# Appendix 4 – Payout Transaction Status Codes

| Code | Description            |
|------|------------------------|
| S    | Successfully completed |
| F    | Failed                 |
| Р    | Pending                |
| Н    | On hold                |
| G    | In progress            |
| V    | Voided                 |

# Appendix 5 – RequestPayoutEx Result Codes

| Code | Description                             |
|------|-----------------------------------------|
| 0    | Successfully completed                  |
| -1   | General error                           |
| -2   | (reserved)                              |
| -3   | (reserved)                              |
| -4   | Unable to create a payout transaction   |
| -5   | Invalid payout account details          |
| -6   | Cannot accept a pre-dated run date      |
| -7   | Amount limited exceeded                 |
| -8   | Similar transaction id already exists   |
| -9   | Server IP access is not allowed         |
| -10  | Payout account is blacklisted           |
| -11  | Payout account is not enrolled for bank |
| -12  | Invalid API Key                         |

# Appendix 6 – Payout Transaction Type Codes

| Code | Description     |
|------|-----------------|
| А    | Adjusting Entry |
| Р    | Payout          |
| Т    | Top-up          |
| F    | Service Fee     |